# Splittbuchung in Lexware

## Erklärung

Die Splittbuchung dient zur Aufteilung eines Betrages auf mehrere Gegenkonten. Sie wird bei der Verbuchung von Geschäftsvorfällen eingesetzt, bei denen einem Konto mehrere Konten gegenüberstehen, die mit Teilbeträgen gebucht werden müssen.

## Eingangsrechnung

### Musterfirma, Musterweg 100, 79100 Musterstadt

Sven Süss Teststr. 1

12345 Berlin Deutschland

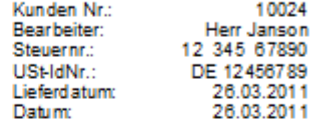

### Rechnung Nr. 5720

Sehr geehrte Damen und Herren, hiermit stellen wir Ihnen die Rechnung, für unsere erbrachten Leistungen.

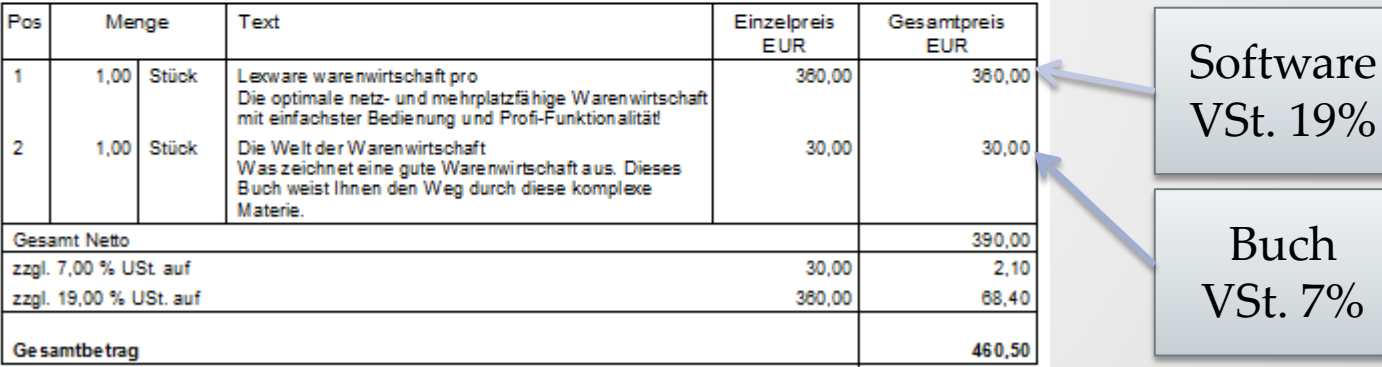

Bitte beachten Sie unsere umseitig aufgedruckten allgemeinen Geschäftsbedingungen.

Barverkauf - Betrag dankend erhalten

## Buchung in Lexware

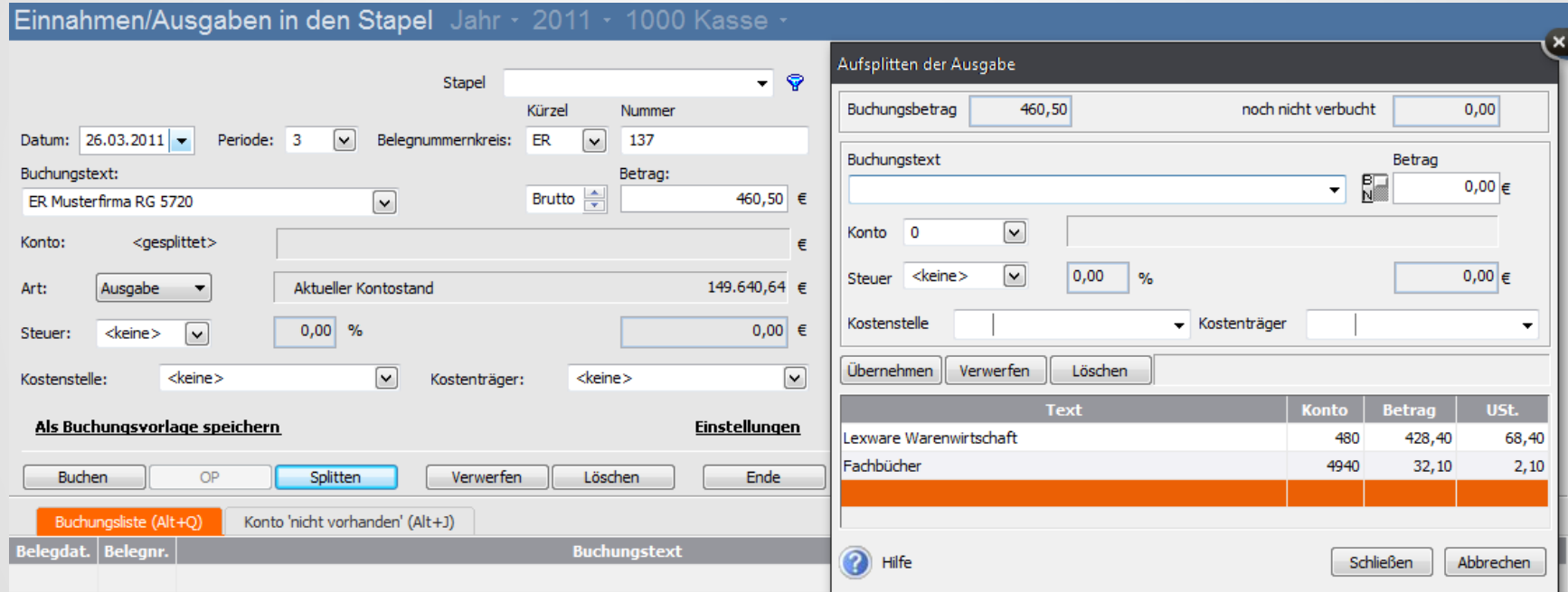